## **SIEMENS**

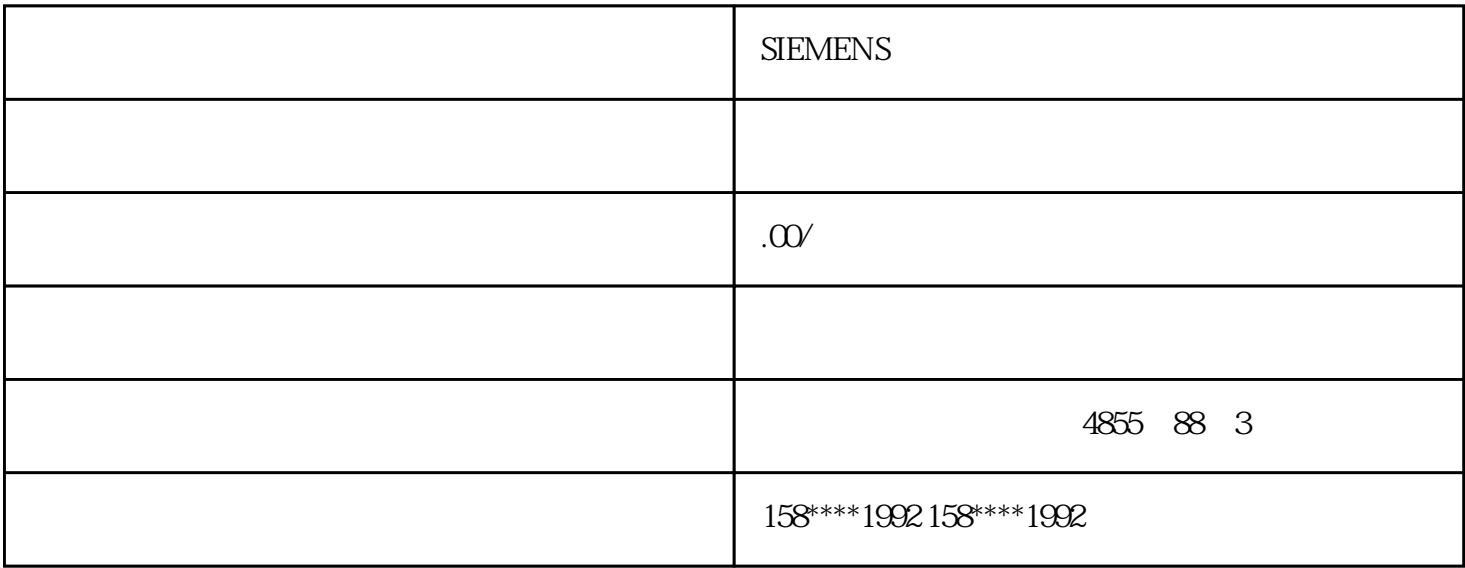

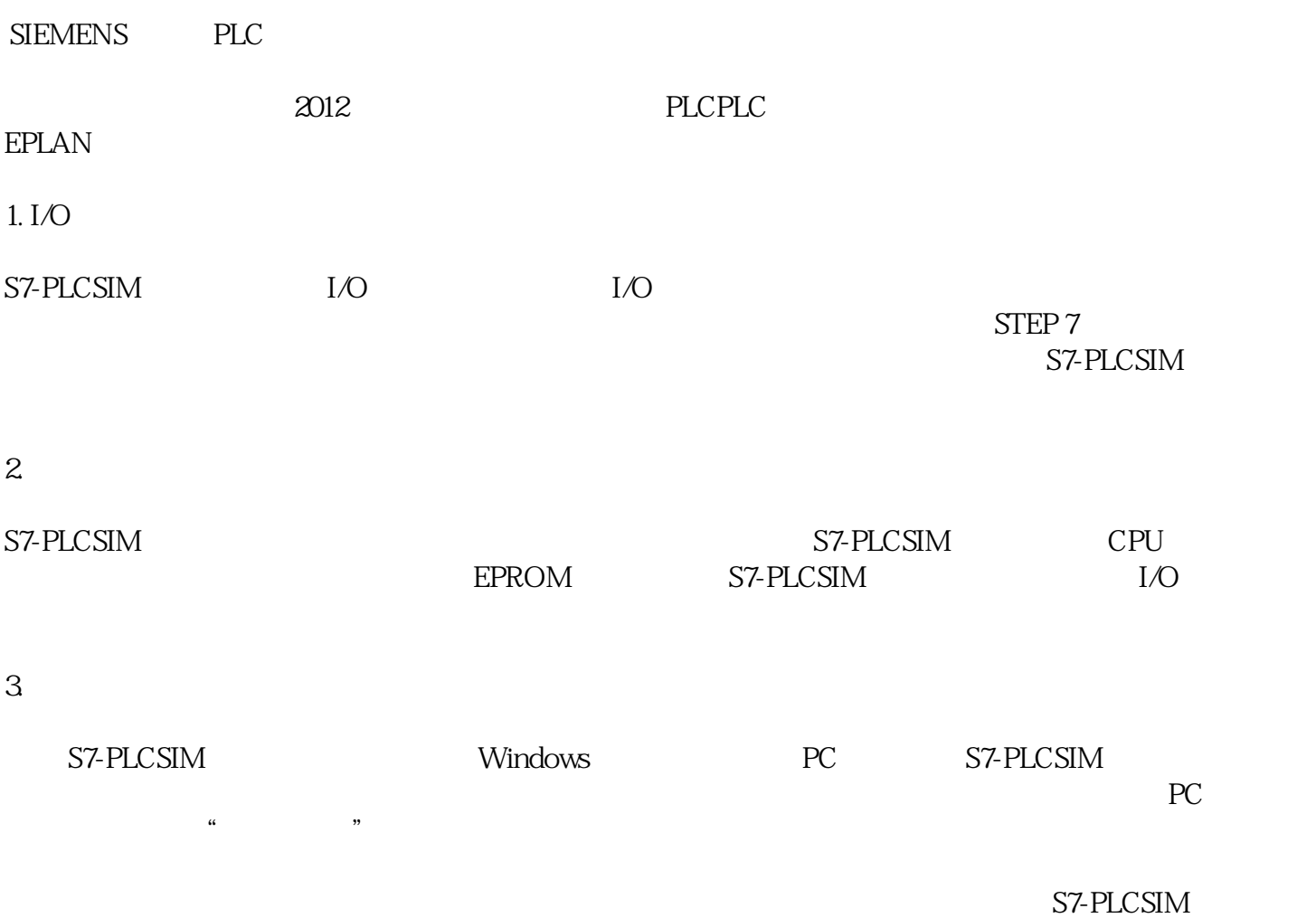

 $4.$ 

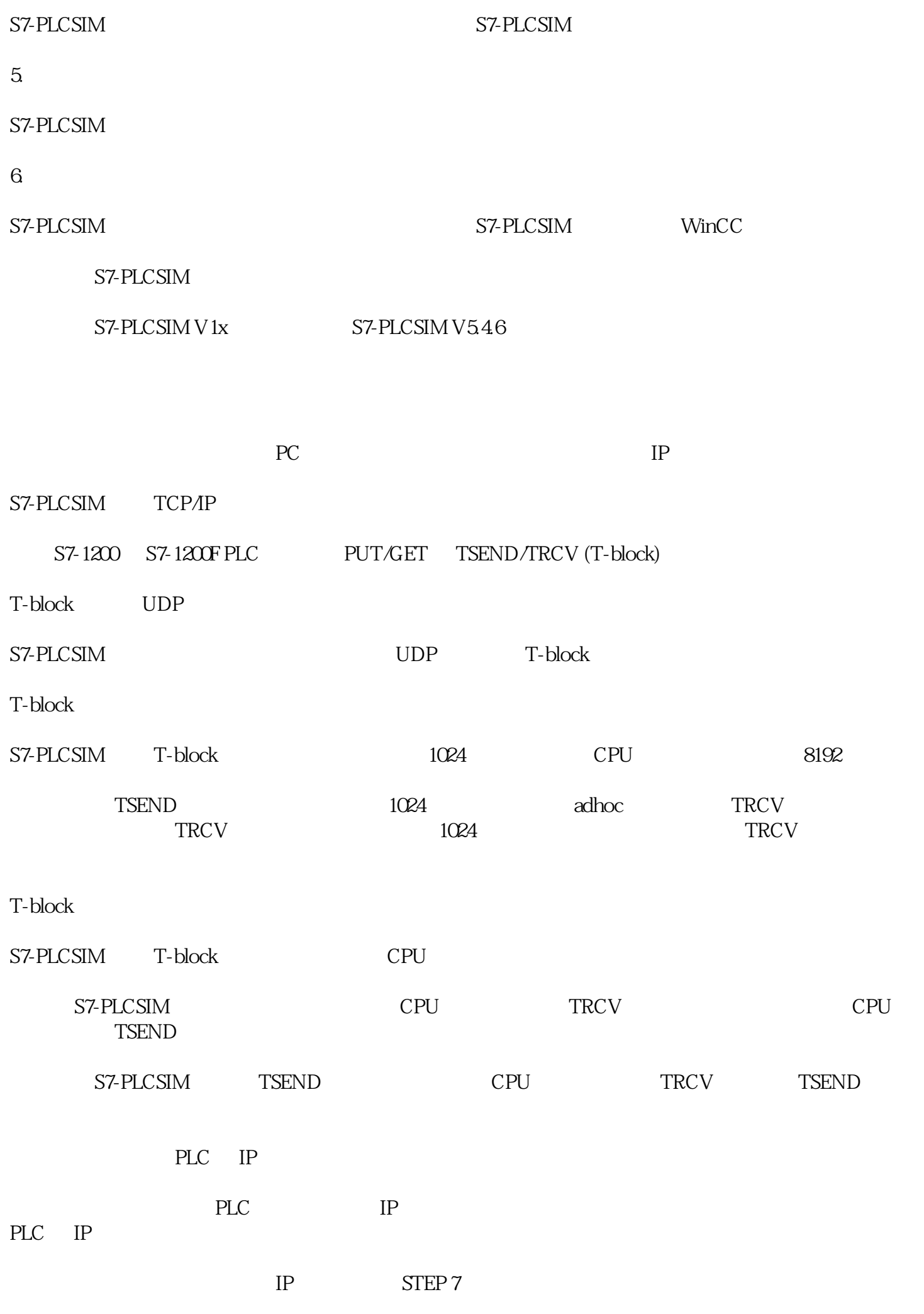

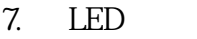

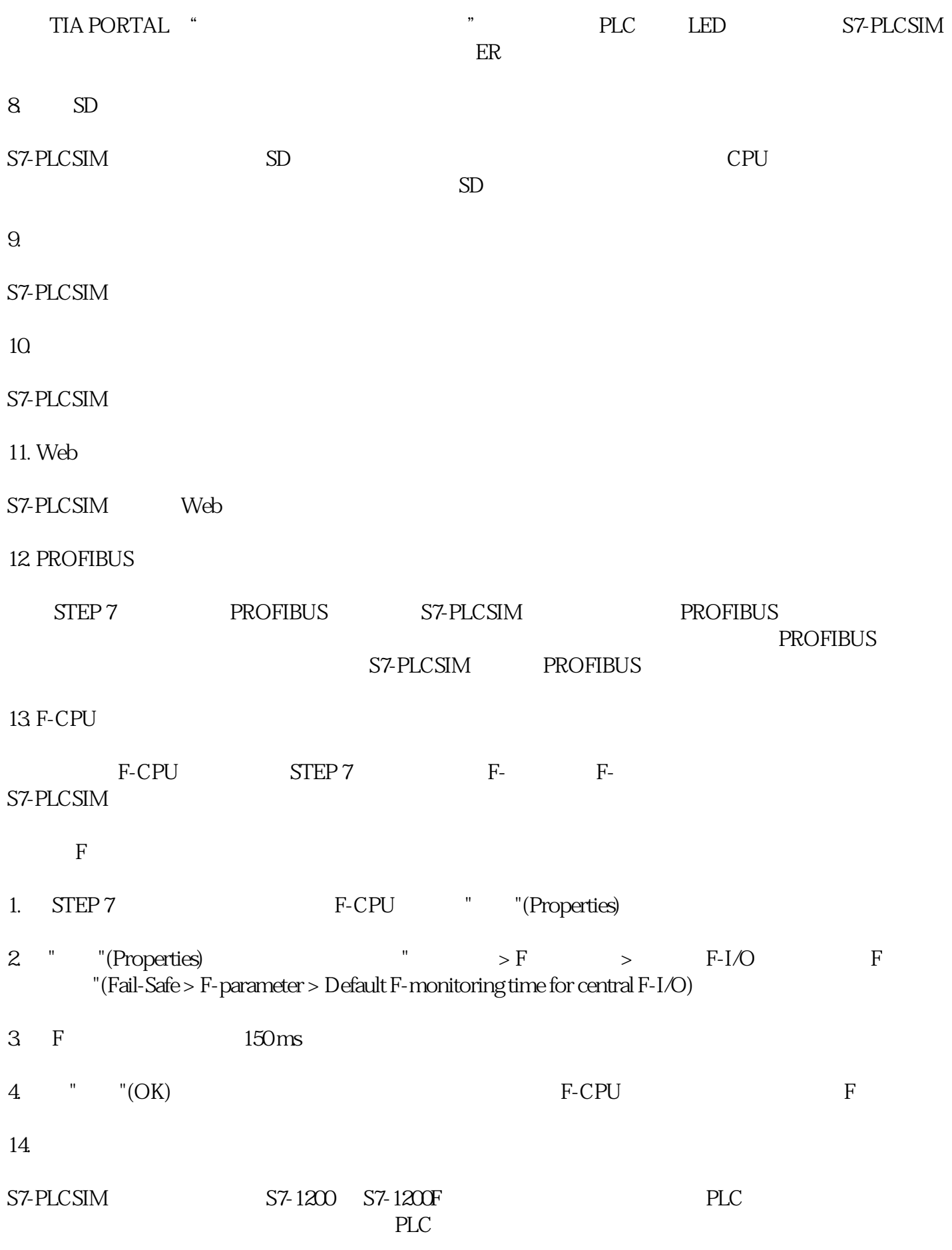

 $SFC$  SFB( $SFG$